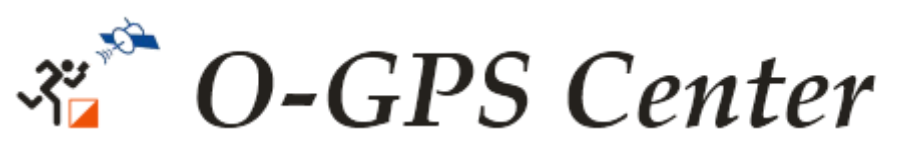

## **Инструкция по настройке и использованию GPS-сервиса**

1. Сервис работает только на **Андроид**-устройствах.

Возможна запись трека через спортивные часы.

2. **Установите на смартфон программу** [http://o-gps-center.ru/OGPSTracker.apk:](http://o-gps-center.ru/OGPSTracker.apk)

*При установке включите разрешение для установки приложений из неизвестных источников.*

*В районе судейской палатки для установки приложения, регистрации и загрузки трека на сервер можно подключиться к бесплатной точке доступа Wi-Fi «O-GPS CENTER».*

*В трансляции будет официальная карта с КП.*

3. **Зарегистрируйтесь в программе в трансляции**

## **№ 7011 ЧиП Краснодара Чистяковская роща 3 этап Кубка парков**:

- запустите программу
- выберите «Меню», «Регистрация», необходимую трансляцию
- введите фамилию и имя
- укажите время старта, **любой пароль** соревнований
- нажмите «Регистрация»
- 4. Включите на смартфоне **доступ к GPS/ГЛОНАСС (местоположение)**
- 5. Включите на смартфоне **доступ к передаче данных (интернету)**

*Для записи трека интернет не нужен. Интернет нужен только для загрузки трека на сервер (можно сделать после финиша) и онлайн-наблюдения за спортсменом*

6. **Проверьте настройки смартфона**, чтобы он не отключал программу, GPS и интернет

7. **Возьмите смартфон с собой и нажмите в программе "СТАРТ"** за несколько минут до собственного старта

8. После начала трансляции будет производиться показ соревнований на мониторе, самостоятельно можно смотреть в интернете по адресу [https://viewer.o-gps-center.ru](https://viewer.o-gps-center.ru/)

10. **Записанный трек** можно **загрузить на сервер**, для этого при наличии интернета нажмите в программе "Меню", кнопку "Треки", выберите нужный трек, нажмите "Загрузить на сервер".

Записанный часами трек экспортируйте в файл \*.gpx, затем загрузите на сервер.

Зачем нужна GPS-трансляция - <https://is.gd/ahrwlL>

## **Использование GPS-сервиса бесплатно!**

*Организаторы соревнований не несут ответственности за работу сервиса, GPS/GPRS и телефонов, а также действия участников соревнований*

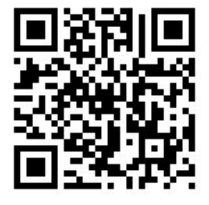

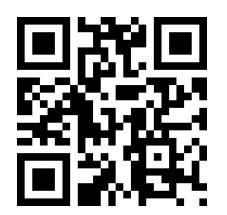

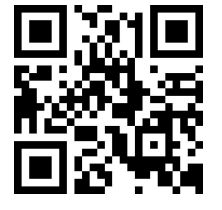

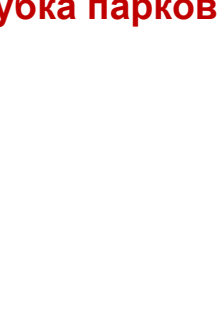